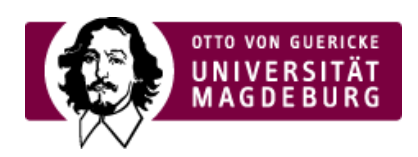

## **ZeWeManTo**

## **Sitemap**

›[aufklappen](javascript: d.openAll();) (javascript: d.openAll();) | › [zuklappen](javascript: d.closeAll()) (javascript: d.closeAll())

**[Startseite](http://www22.ovgu.de/index.php?id=1&lang=de&site=zewemanto) neuen Auftrag [erstellen](http://www22.ovgu.de/-p-22.html)** 

[Auftragsübersicht](http://www22.ovgu.de/-p-52.html)

[Dokumente](http://www22.ovgu.de/-p-78.html)